## **De-Speckler Setup Instructions**

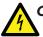

## Caution: This is an electrostatic sensitive device.

Please use ESD/ESA precautions when handling the De-Speckler Driver Box.

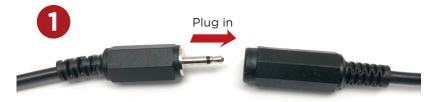

Connect the female and male connector plugs.

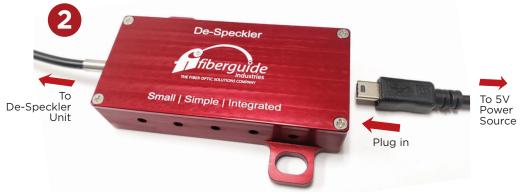

Connect a USB Mini-B cable (USB-A termination) to a 5 Volt power source such as a computer USB port or a plug-in outlet converter. Then, insert the De-Speckler into your laser pig-tail system via the fiber connectors.

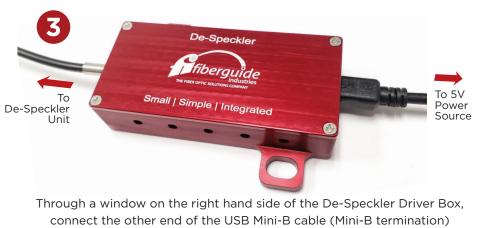

and start de-speckling!

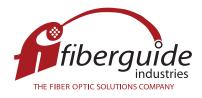

3409 East Linden Street, Caldwell, ID 83605 USA Ph: +1 (208) 454-1988 | Toll Free: +1 (877) 490-7803 | Fax: +1 (208) 454-0563 email: info@fiberguide.com | www.fiberguide.com